# **DETECCION Y DIAGNOSTICO DE FALLAS UTILIZANDO TECNICAS ESTADISTICAS MULTIVARIABLES A PARTIR DE DATA HISTORICA**

#### **José L. Gouveia, Delfina Padilla, Oscar Camacho.**

*Postgrado en Automatización e Instrumentación. Facultad de Ingeniería. Universidad de los Andes. Mérida, Venezuela.*

Resumen: En este trabajo son aplicadas algunas técnicas estadísticas multivariables para realizar la detección, identificación y diagnostico de fallas en un proceso industrial. El proceso de un tanque de reacción no isotérmico agitado continuamente (CSTR) fue simulado en presencia de fallas típicas, para generar la data histórica de donde se obtiene un patrón que luego permite identificar una falla similar en el futuro. PCA, FDA y GDA son algunas de las técnicas estadísticas que son estudiadas en este trabajo. Se demostró además la aplicabilidad del GDA para clasificar fallas cuando la data requiere de un clasificador no lineal.

Palabras claves: Detección, identificación y diagnostico de fallas; PCA (Análisis de Componentes Principales); FDA (Análisis Discriminante de Fisher); GDA (Análisis Discriminante Generalizado);

### 1. INTRODUCCION

El desarrollo actual de la instrumentación digital, las redes industriales y los sistemas de control SCADA y control distribuido, permiten almacenar un gran volumen de data de los procesos industriales. Esta data puede ser aprovechada para desarrollar sistemas de detección y diagnostico de fallas, pudiendose a partir de esta información generarse patrones que permitan identificar condiciones de falla. Venkatasubramanian, V. et al., (2003) presenta una clasificación de los métodos de diagnósticos de fallas que han sido utilizados hasta la actualidad, encontrándose una gran cantidad de métodos basados en modelos cuantitativos y cualitativos y una tendencia actual de métodos basados en data histórica, estos últimos tienen una ventaja importante con respecto a los anteriores debido a que no requieren desarrollar un modelo matemático preciso del proceso, ni conjuntos de reglas de decisión, que en muchos proceso complejos es una tarea titánica.

En los métodos basados en data histórica la detección y diagnóstico de falla se realiza mediante el procesamiento de un gran volumen de data. Hay varias maneras que la data puede ser trasformada y presentada como un conocimiento a priori para el sistema de diagnóstico, una es conocida como Extracción de Características (Feature Extraction), el proceso de extracción de características puede ser tanto cualitativo como cuantitativo. Para el caso de la extracción cualitativa es común el uso de los sistemas expertos, lógica difusa, etc. y en el caso de la extracción cuantitativa tenemos las redes neuronales y las técnicas estadísticas. En este trabajo nos enfocaremos en las técnicas estadísticas multivariables para la realización de la detección, la identificación y el diagnóstico de fallas.

El Análisis de Componentes Principales (PCA) es una técnica estadística multivariable que ha sido aplicada exitosamente en la detección y diagnostico de fallas, Chiang, et al., (2001). PCA es usado para realizar la detección de fallas utilizando las gráficas de control Hotelling  $(T^2)$ , que es una medida de variación entre un modelo PCA del proceso en estado normal de funcionamiento y en una condición de falla.

Para el diagnostico de fallas el uso del Análisis Discriminante de Fisher (FDA) se presenta como una técnica lineal muy efectiva en la clasificación de fallas (Chiang et al., 2001), ella permite también reducir el número de variables que son obtenidas de la instrumentación del proceso en un grupo menor que son realmente las que poseen información importante de las fallas ocurridas, hecho que es muy común en los procesos industriales donde generalmente se miden y almacenan decenas de variables del proceso. Una limitante que posee el FDA es que es una técnica lineal, lo que quiere decir que las fallas son separadas usando planos, trayendo como consecuencia un alto error de clasificación para los casos en donde las fallas no son linealmente separables o en el caso que las fallas se solapan unas con otras.

El uso de la transformada wavelet ha sido investigado en los últimos años, debido a su habilidad de decorrelacionar data autocorrelacionada. Los coeficientes wavelet proveen información compacta acerca de una señal en diferentes localizaciones de tiempo y frecuencia. Lo que permite también reducir la dimensionalidad de la data, pero en este caso en la dirección del tiempo a diferencia del FDA que lo hace en la dirección de las variables. En este trabajo no se realizará una explicación teórica de la misma, por lo que se recomienda a los lectores interesados consultar a Burrus, C. et al., (1998).

Para el caso de que la data requiere de un clasificador nolineal se propone el uso del Análisis Discriminante Generalizado (GDA), que ha sido aplicado con éxito en la clasificación de patrones, como se muestra en el trabajo de Baudat, G. y Anouar, F. (2000) que comprueba su eficacia con la data de flores Iris de Fisher, la comprobación de la eficacia de esta técnica en diagnostico de fallas es una de las motivaciones de este trabajo.

# 2. METODOS PARA DETECCION Y DIAGNOSTICO DE FALLAS.

## *2.1 Análisis de Componentes Principales (PCA).*

PCA es una técnica lineal de reducción de dimensionalidad, óptima en términos de capturar la variabilidad de la data y aplicada para realizar la etapa de Extracción de Características. PCA determina un conjunto de vectores ortogonales, que son combinaciones lineales de las variables originales, estos son ordenados por la cantidad de varianza explicada en las direcciones de dichos componentes. Una completa descripción teórica de PCA puede ser obtenida de (Chiang et al., 2001).

El estadístico Hotelling  $(T^2)$  representa una medida de la variación entre un modelo PCA, lo que permite que sea usado para realizar la detección de fallas en procesos multivariables.

## *2.2 Análisis Discriminante de Fisher (FDA).*

FDA es una técnica lineal ampliamente usada para la clasificación de patrones, permite reducir la dimensionalidad de la data, es óptima en el término de maximizar la separación entre las clases y aplicada para realizar la Extracción de Características. Esta técnica determina un conjunto de vectores FDA a partir de transformaciones lineales, con el fin de maximizar la dispersión entre las clases mientras se minimiza la dispersión de cada clase. Con los vectores FDA determinados, las observaciones son luego clasificadas en el espacio reducido usando Análisis Discriminante, el mismo será analizado más adelante. Una descripción matemática del FDA se puede obtener de (Chiang et al., 2001).

## *2.3 Análisis de pares FDA.*

En este método propuesto por He, Peter. et al.,(2004) las fallas son identificadas aplicando el análisis de pares FDA a la data en condiciones normales, que denotaremos como *X0* y la data en presencia de cada clase de falla, que denotaremos como *Xi*. La matriz de dispersión para  $X_0$  es:

$$
S_0 = \frac{1}{n_0} \sum_{x \in X_0} (x - \overline{x_0})(x - \overline{x_0})^T \qquad (1)
$$

donde  $n_0$  corresponde al número de observaciones.

La matriz de dispersión para *Xi* es:

$$
S_i = \frac{1}{n_i} \sum_{x \in X_i} (x - \overline{x_i})(x - \overline{x_i})^T \qquad (2)
$$

La matriz de dispersión de las clases es:

$$
S_w = S_0 + S_i \qquad (3)
$$

Siendo  $\bar{x}$  el vector de media de las muestras en  $X_0$  y  $X_i$ , la matriz de dispersión entre las clases viene dada por:

$$
S_b = \frac{1}{n_i} \sum_{j=0, i_j} (\overline{x_j} - \overline{x})(\overline{x_j} - \overline{x})^T \quad (4)
$$

Los vectores FDA pueden ser calculados a partir del problema de autovalores generalizado:

$$
S_b \varphi_k = \lambda_k S_w \varphi_k \qquad (5)
$$

Al incluir solo dos clases en el análisis de pares FDA, sustituyendo (3) y (4) en la ecuación (5) y resolviendo el problema de autovalores generalizado se obtendrá solo un autovalor significativo *λi* y una dirección de Fisher, que corresponde al autovector *φ<sup>i</sup>* correspondiente al autovalor *λi*. Se define la dirección de Fisher *φi* como la dirección de falla para *Xi*. Los pesos en *φi* son usados para generar el grafico de contribución para la falla *Xi,* donde:

$$
\varphi i = [\phi 1, \phi 2, ..., \phi j, ..., \phi m]^T
$$
 (6)

El j<sup>th</sup> elemento  $\phi$ *j* corresponde a la contribución de la j<sup>th</sup> variable.

### *2.4 Análisis Discriminante.*

El diagnostico de las fallas es realizado a partir del análisis discriminante, donde la clasificación de las fallas se efectúa asignando una observación a la clase o falla i, si esta presenta el máximo valor de la función discriminante:

$$
g_i(x) > g_j(x) \qquad (7)
$$

donde  $g_i(x)$  es la función discriminante para la clase j dado un vector de data  $x \in R^m$ .

Siendo *wi* una condición de falla i, el error de clasificación puede ser minimizado usando la función discriminante:

$$
g_i(x) = P(w_i|x) \quad (8)
$$

donde *P(wi|x)* es la probabilidad posterior de que *x* pertenezca a la clase i.

Usando la regla de Bayes:

$$
P(w_i \mid x) = \frac{p(x \mid w_i) P(w_i)}{p(x)} \tag{9}
$$

Siendo *P(wi)* la probabilidad a priori para la clase *wi*, *p(x)* es la función de densidad de probabilidad para *x*, y *p(x|wi)* es la función de densidad de probabilidad para *x* condicionado en *wi*. Ha sido demostrado que una clasificación idéntica ocurre cuando (8) es reemplazado por:

$$
g_i(x) = \ln p(x|w_i) + \ln P(w_i) \qquad (10)
$$

Ahora si asumimos que la data para cada clase esta normalmente distribuida, *p(x|wi)* esta dado por:

$$
p(x \mid wi) = \frac{1}{(2\pi)^{m/2} [\det(\Sigma i)]^{1/2}} \exp \left[ -\frac{1}{2} (x - \overline{x}i)^T \Sigma i^{-1} (x - \overline{x}i) \right] (11)
$$

donde *xi* y Σ*i* son el vector de media y la matriz de covarianza para la clase i respectivamente. Sustituyendo (11) en (10) y asumiendo que la probabilidad a priori para cada clase es la misma, la función discriminante resulta:

$$
g_i(x) = (x - \overline{x}i)^T \Sigma_i^{-1} (x - \overline{x}i) - \ln(\det(\Sigma_i))
$$
 (12)

Si no se cuenta con suficiente data para estimar el vector de media y la matriz de covarianza de cada clase entonces la clasificación resultara en una solución subóptima.

#### *2.5 Análisis Discriminante Generalizado (GDA).*

Para el caso en que la data requiere de un clasificador nolineal, el clásico FDA ha sido generalizado a su versión kernel y llamado GDA. Siendo  $\phi$ :  $z \in R^N \rightarrow \phi(z) \in F$  una proyección nolineal desde el espacio original a un espacio característico de alta dimensionalidad, donde las diferentes clases pueden ser linealmente separables. Siendo *SWF* la matriz de dispersión de cada clase y  $S_{BF}$  la matriz de dispersión entre las clases en el espacio característico *F*, expresadas como sigue:

$$
S_{WF} = \frac{1}{L} \sum_{i=1}^{C} \sum_{j=1}^{C_i} (\overline{\phi_{i,j}} - \overline{\phi_i})(\overline{\phi_{i,j}} - \overline{\phi_i})^T
$$
 (13)  

$$
S_{BF} = \frac{1}{L} \sum_{i=1}^{C} C_i (\overline{\phi_i} - \overline{\phi})(\overline{\phi_i} - \overline{\phi})^T
$$
 (14)  

$$
\phi_{i,j} = \phi(z_{ij}) \quad , \quad \overline{\phi_i} = \frac{1}{c_i} \sum_{j=1}^{C_i} \phi(z_{ij})
$$
 (15)

Donde  $C_i$  es el número de elementos en  $Z_i$ , por lo que  $L = \sum_{i=1}^{C} C_i$ .

De manera similar que lo hace FDA, GDA determina un conjunto óptimo de vectores discriminantes tal que se maximice la matriz de dispersión entre las clases mientras se minimiza la matriz de dispersión de cada clase. Asumiendo que  $\Psi = [\Psi_1, \dots, \Psi_m]$ , la maximización puede ser alcanzada resolviendo el siguiente problema de autovalores:

$$
\Psi = arg \max_{\Psi} \frac{\left| \Psi^T S_{BF} \Psi \right|}{\left| \Psi^T S_{WF} \Psi \right|} \quad (16)
$$

El espacio característico *F* puede ser considerado como un "espacio de linealización", sin embargo su dimensión puede ser arbitrariamente grande y posiblemente infinita. Afortunadamente el φ*(z)* exacto no es necesitado y el espacio característico puede volverse implícito usando los métodos kernels, donde productos punto en F son reemplazados con una función kernel en el espacio original  $R<sup>N</sup>$  tal que la proyección nolineal es realizada implícitamente en  $R^N$ . En este trabajo se utilizó la función Gausiana RBF que es una de las más usadas funciones kernels:

$$
k(z_1, z_2) = \exp\left(\frac{-\|z_1 - z_2\|^2}{\sigma}\right), \ \sigma \in R
$$
 (17)

Con los vectores discriminantes determinados, las observaciones son luego clasificadas en el espacio reducido usando Análisis Discriminante.

## 3. CASO DE ESTUDIO.

Para probar la eficiencia de estas técnicas estadísticas es necesario contar con una data histórica de un proceso real en presencia de fallas, debido a que este tipo de data no se encuentra a la mano públicamente por motivo de seguridad de las empresas, muchos investigadores han optado por probar los métodos en procesos industriales simulados en computador. El proceso de un tanque de reacción no isotérmico agitado continuamente (CSTR) fue simulado para generar a partir de el, la data histórica. Este proceso se ha utilizado previamente en un buen número de publicaciones (Johannesmeyer, M. et al., 2002; Kano et al., 2003).

# *3.1 Descripción del proceso de un tanque de reacción no isotérmico agitado continuamente (CSTR)*

El CSTR esta compuesto por un tanque, una chaqueta enfriadora, un agitador, una bomba y la instrumentación que componen el sistema de control cascada, tales como, válvulas de control, transmisores de nivel, flujo y temperatura, así como de controladores retroalimentados del tipo PI. Esto es mostrado en la Figura 1.

Las variables controladas son la temperatura del reactor (T) y el nivel del tanque (h), las variables manipuladas

son el flujo de alimentación del refrigerante de la chaqueta (Qc) y el flujo de salida del reactor (Q).

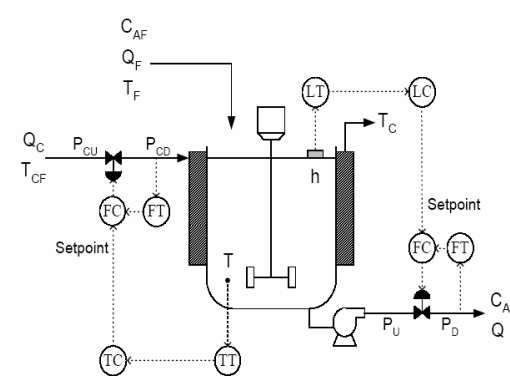

Fig. 1. Proceso del CSTR con control cascada.

Las 14 fallas y perturbaciones mostradas en la Tabla 1 pueden encontrarse en una típica base de datos históricos de los proceso CSTR. Las fallas 4,6,7,8,9,10,11 y 12, pueden ser tanto positivas como negativas, resultando en un total de 22 fallas que fueron simuladas para la generación de la base de datos históricos.

Tabla 1. Fallas y perturbaciones del CSTR.

| <b>FALLA</b>                                | <b>DESCRIPCION</b>                                                           | <b>VALOR</b>                      |
|---------------------------------------------|------------------------------------------------------------------------------|-----------------------------------|
| 1. Desactivación                            | La energía de activación aumenta en                                          | La rampa para E/R                 |
| Catalítica                                  | rampa por 100min.                                                            | $es + 3K/min$                     |
| 2. Falla en el Intercam-                    | El coeficiente UAc baja en rampa por                                         | Rampa para UAc de                 |
| biador de Calor                             | $100$ min.                                                                   | $-125$ (J/(min-K))/min            |
| 3. Falla en el transmi-                     | El Flujo de Refrigerante se mantiene a                                       | N/A                               |
| sor de Flujo de Ref.                        | su último valor por 100 min.                                                 |                                   |
| 4p y 4n. Bias en la                         | Bias en la medición de temperatura                                           | $\pm$ 4 K                         |
| medición de                                 | del reactor por 100 min.                                                     |                                   |
| Temperatura (T)                             |                                                                              |                                   |
| 5. Stiction en la                           | La posición de la válvula de                                                 | N/A                               |
| válvula de refrigerante                     | refrigerante no cambia a menos que el                                        |                                   |
|                                             | valor de la posición deseada difiera de                                      |                                   |
|                                             | la posición actual 5% o más del span                                         |                                   |
|                                             | de la válvula.                                                               |                                   |
| 6p y 6n. Cambio                             | El Flujo de alimentación se mantiene                                         | $\pm 10$ L/min                    |
| escalón en QF.                              | en su nuevo valor por 100 min.                                               |                                   |
| 7p y 7n. Cambio tipo                        | La Concentración de la alimentación                                          | La rampa es de                    |
| rampa en $C_{AF}$ .                         | aumenta y disminuye en rampa por                                             | $\pm 6 \times 10^{-4}$            |
|                                             | $100$ min.                                                                   | (mol/L)/min                       |
| 8p y 8n. Cambio tipo                        | La Temperatura de la alimentación                                            | La rampa es de                    |
| rampa en T <sub>F</sub> .                   | aumenta y disminuye en rampa por<br>$100$ min.                               | $\pm$ 0,1 K/min                   |
|                                             |                                                                              |                                   |
| 9p y 9n. Cambio tipo<br>rampa en $T_{CF}$ . | La Temperatura de la alimentación del<br>Refrigerante aumenta y disminuye en | La rampa es de<br>$\pm$ 0.1 K/min |
|                                             | rampa por 100 min.                                                           |                                   |
| 10p y 10n. Cambio                           | La Presión aguas arriba en la línea de                                       | $\pm 2.5$ psi                     |
| escalón en P <sub>CU</sub> .                | entrada del refrig. se mantiene en el                                        |                                   |
|                                             | nuevo valor por 100 min.                                                     |                                   |
| 11p y 11n. Cambio                           | La Presión aguas abajo en la línea de                                        | $± 5$ psi                         |
| escalón en P <sub>D</sub> .                 | salida del reactor se mantiene en el                                         |                                   |
|                                             | nuevo valor por 100min.                                                      |                                   |
| 12p y 12n. Cambio en                        | El S.P. para la temp. del reactor se                                         | $\pm$ 3 K                         |
| el Set Point de                             | mantiene en el nuevo valor por 100min                                        |                                   |
| Temperatura.                                |                                                                              |                                   |
| 13. Juego en la válvula                     | La válvula del refrigerante presenta                                         | N/A                               |
| de refrigerante                             | juego.                                                                       |                                   |
| 14. Válvula del flujo                       | La válvula del flujo de salida del                                           | N/A                               |
| de salida del reactor                       | reactor se mantiene a su última                                              |                                   |
| atascada.                                   | apertura por 100min.                                                         |                                   |
|                                             |                                                                              |                                   |

## *3.2 Generación de la data histórica.*

La data histórica se generó por medio de simulación, utilizando el software Simulink del paquete Matlab. La condición normal de operación y cada una de las fallas fueron simuladas por un tiempo de 150 min introduciendo la falla luego de transcurridos 50 min de la corrida. Mediciones de 14 variables del proceso mostradas en la Tabla 2 fueron almacenadas cada 5 seg,

el número de observaciones generadas para cada corrida fue n=1801 para cada una de las variables (m=14).

Tabla 2. Variables medidas del Proceso CSTR

| Símbolo                  | Descripción                                  |
|--------------------------|----------------------------------------------|
| $C_A$                    | Concentración del reactor                    |
| т                        | Temperatura del reactor                      |
| $T_{\rm C}$              | Temperatura del refrigerante                 |
| ħ                        | Nivel del reactor                            |
| Q                        | Flujo de salida del reactor                  |
| $Q_{C}$                  | Flujo del refrigerante                       |
| $Q_{\rm F}$              | Flujo de alimentación del reactor            |
| $C_{AF}$                 | Concentración de alimentación                |
| $T_F$                    | Temperatura de alimentación                  |
| $T_{CF}$                 | Temperatura de alimentación del refrigerante |
| hC                       | Señal de control de nivel                    |
| QC                       | Señal de control de Flujo                    |
| TС                       | Señal de control de temperatura              |
| $\mathbf{Q_C}\mathbf{C}$ | Señal de control del flujo del refrigerante  |

Se generaron dos conjuntos de datas para el entrenamiento y la validación. La data de entrenamiento consistió en una corrida para el caso sin falla y para cada una de las 22 fallas. La data de validación consiste en 10 corridas para la data sin falla y para cada falla se realizaron 10 corridas donde el tamaño de la falla o perturbación para los casos 3,5,13 y 14 era fijo y para el resto fue cambiado aleatoriamente en un porcentaje que variaba entre el 25% al 125%, esto con el fin de probar la capacidad de generalización del sistema de detección y diagnostico de fallas propuesto. Se realizaron en total 230 corridas para la validación, resultando un total de 414230 puntos para cada variable. Todas las señales fueron contaminadas con ruido blanco, con el fin de simular la variabilidad presente en un proceso real, la semilla (seed) del ruido fue cambiada aleatoriamente para cada una de las corridas.

# 4. RESULTADOS Y DISCUSIÓN.

*4.1 Detección de Fallas utilizando el estadístico Hotelling (T<sup>2</sup> )* 

El estadístico Hotelling  $(T^2)$  presentó un buen rendimiento en la detección de las fallas presentes en el proceso CSTR, las fallas fueron detectadas en su totalidad y la gran mayoría de ellas de manera rápida. En la Figura 2 podemos observar la gráfica de control de  $T^2$ ante la presencia de la falla 4.

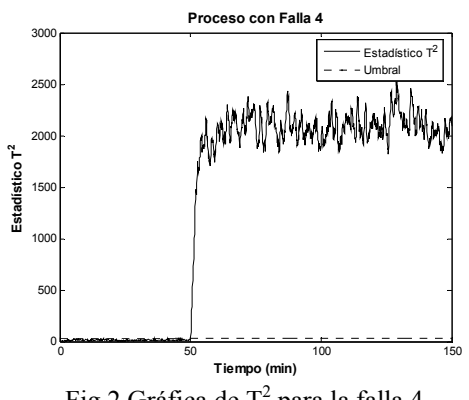

Fig.2 Gráfica de  $T^2$  para la falla 4.

La Tabla 3 muestra los tiempos de retardo en detectar la falla y la confiabilidad del estadístico para la data de validación. La confiabilidad es una medida del número de puntos por encima del umbral en el tiempo que la falla transcurre, siendo 100% el valor ideal.

Tabla 3. Tiempos de retardo y confiabilidad para la data de validación.

|                | Confiabilidad | Tiempo                     |
|----------------|---------------|----------------------------|
| Falla          | $($ %)        | (min)                      |
| NF             | 0,98          | ****                       |
| п              | 91,7          | 7,6                        |
| $\overline{2}$ | 88,5          | 11,2                       |
| з              | 99.4          | 0.7                        |
| $4 = 4p$       | 99,7          | O, 4                       |
| $5 = 4n$       | 99.8          | 0,4                        |
| $6 = 5$        | 63.5          | 0.9                        |
| $7 = 6D$       | 100.0         | 0.0                        |
| $8 = 6n$       | 100,0         | O, O                       |
| $9 = 7p$       | 99.7          | 0.4                        |
| $10 = 7n$      | 99.6          | 0.5                        |
| $11 = 8p$      | 89.0          | 9,9                        |
| $12 = 8n$      | 87.0          | 12.0                       |
| $13 = 9n$      | 89.1          | 10,2                       |
| $14 = 9n$      | 89,4          | 10,5                       |
| $15 = 10p$     | 98,0          | O, 1                       |
| $16 = 10n$     | 99.8          | 0,1                        |
| $17 = 11p$     | 100,0         | $_{\mathbf{0},\mathbf{0}}$ |
| $18 = 11n$     | 100.0         | 0,0                        |
| $19 = 12p$     | 100,0         | 0.2                        |
| $20 = 12n$     | 100,0         | 0,2                        |
| $21 = 13$      | 85,2          | 0,6                        |
| $22 = 14$      | 99,5          | 0,7                        |
| Total          | 94,5          | 3,0                        |

*4.2 Identificación de fallas utilizando las direcciones de falla en pares FDA.* 

La identificación de la falla nos permite determinar las variables más relacionadas con la falla ocurrida, a partir de estas, es posible realizar una deducción de cual puede ser el tipo de falla, esto por supuesto con la ayuda de la experiencia de los operadores de la planta. La identificación de las variables también presenta una gran utilidad a la hora de diagnosticar la falla, debido a que se puede incluir solo estas variables al aplicar los métodos de diagnostico, lo que mejora el error de clasificación como lo veremos más adelante. En la Figura 3 se muestra un ejemplo de la gráfica de contribución FDA para la falla 12 (cambio tipo rampa negativo en  $T_F$ ). Como observamos las variables que tienen una mayor contribución en el gráfico son la 1 y la 9, lo que desde el punto de vista del proceso es correcto ya que la variable 9 es precisamente la temperatura  $T_F$  y la variable 1 es la concentración del reactor C<sub>A</sub>, que es afectada directamente por la variación de  $T_F$ .

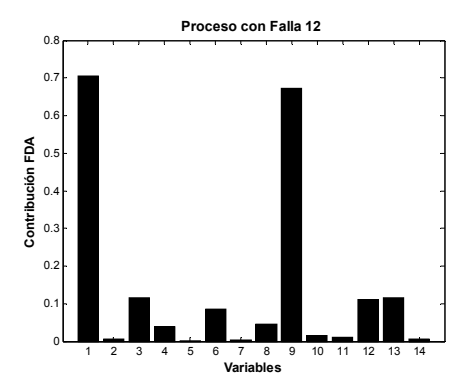

Fig.3 Gráfica de contribución FDA para la falla 12, data de entrenamiento.

La Tabla 4 muestra cuales fueron las variables identificadas para la data de entrenamiento, seleccionando únicamente aquellas que presentaron una contribución mayor de 0,25.

Tabla 4. Variables Identificadas para la data de entrenamiento.

| Falla                   | <b>Variables</b><br><b>Identificadas</b> |  |  |  |  |
|-------------------------|------------------------------------------|--|--|--|--|
| 1                       | 1.12                                     |  |  |  |  |
|                         |                                          |  |  |  |  |
| 2                       | 3, 12, 13, 6                             |  |  |  |  |
| $\overline{\mathbf{3}}$ | 3,1,2                                    |  |  |  |  |
| $\overline{\bf{4}}$     | 3, 12, 13, 6, 1                          |  |  |  |  |
| 5                       | 3,12,13,6,1                              |  |  |  |  |
| 6                       | 3,8,6,13,9,12                            |  |  |  |  |
| 7                       | 1                                        |  |  |  |  |
| 8                       | 1                                        |  |  |  |  |
| 9                       | 8                                        |  |  |  |  |
| 10                      | 8                                        |  |  |  |  |
| 11                      | 1.9                                      |  |  |  |  |
| 12                      | 1,9                                      |  |  |  |  |
| 13                      | 1,10                                     |  |  |  |  |
| 14                      | 10,1                                     |  |  |  |  |
| 15                      | 1,12                                     |  |  |  |  |
| 16                      | 1                                        |  |  |  |  |
| 17                      | 1                                        |  |  |  |  |
| 18                      | 1.14                                     |  |  |  |  |
| 19                      | 3, 12, 13, 6, 1, 2                       |  |  |  |  |
| 20                      | 3, 12, 13, 6, 1                          |  |  |  |  |
| 21                      | 12,8,11,10,3,1,6                         |  |  |  |  |
| 22                      | 14                                       |  |  |  |  |
|                         |                                          |  |  |  |  |

*4.3 Clasificación de las Fallas utilizando FDA, GDA y Análisis Discriminante.* 

Para la clasificación de las fallas se utilizó inicialmente la técnica FDA en conjunto con el Análisis Discriminante. Es importante destacar que para clasificar una falla es necesario que esta se encuentre previamente en la data histórica, que corresponde a la data de entrenamiento. Para clasificar correctamente una falla es necesario contar con la mayor cantidad de datos que se pueda, dependiendo estos del periodo de tiempo después de detectada la falla que sea seleccionado para realizar la clasificación, un periodo de tiempo muy pequeño trae consigo una clasificación más rápida pero un error de clasificación mayor, al contrario de un periodo de tiempo prolongado. Es deseable que la clasificación de la falla se realice en un período de tiempo corto para asegurar de que el proceso no se vuelva inestable e inseguro, en este caso el error de clasificación para las 22 fallas fue realizado para 3 periodos de tiempo después de detectada la falla por medio del estadístico Hotelling  $(T^2)$ , el primero corresponde a 100 observaciones luego de detectada la falla (td-td+100), correspondiendo td al tiempo que fue detectada la falla, el cual varia dependiendo de la falla como vimos en la Tabla 3. El segundo período corresponde a 500 observaciones luego de detectada la falla (td-td+500) y el último corresponde a todos las observaciones después de detectada la falla (td-1801).

La Tabla 5 muestra el error de clasificación %ec y el error de clasificación individual %eci para las 22 fallas con la data de validación. El %ec determina el porcentaje de corridas que fueron clasificadas incorrectamente de un total de 10 corridas para cada falla. El %eci determina el porcentaje de observaciones de cada una de las 10 corridas que fueron clasificados incorrectamente. Las señales antes de ser clasificadas fueron reducidas temporalmente utilizando la transformada wavelet,

utilizando para ello, luego de un estudio exhaustivo por medio de validación cruzada, un filtro wavelet del tipo Daubechies 3 (db3), un nivel de descomposición igual a 1 y utilizando solamente el coeficiente de aproximación (ca) para formar el vector característico. El uso de la transformada wavelet trae como ventaja una reducción del error de clasificación promedio de 10% a 9,1% para el caso (td-td+100) y una reducción de 48% de los datos, siendo este último muy importante para disminuir el tiempo de cálculo requerido para realizar la clasificación.

Tabla 5. Error de clasificación para la data de validación.

| $N=12$          | <b>FDA+Wavelet</b><br>valid(td-td+100) |      |              | FDA+Wavelet<br>valid(td-td+500) | <b>FDA+Wavelet</b><br>valid(td-1801) |      | Falla<br><b>Diagnosticada</b> |  |
|-----------------|----------------------------------------|------|--------------|---------------------------------|--------------------------------------|------|-------------------------------|--|
| Falla           | $%$ ec                                 | %eci | $%$ ec       | %eci                            | $%$ ec                               | %eci |                               |  |
| $\mathbf{1}$    | $\mathbf{0}$                           | 0,0  | $\mathbf{0}$ | 0,0                             | $\mathbf{0}$                         | 0,0  | 1                             |  |
| $\overline{2}$  | $\theta$                               | 5,3  | $\bf{0}$     | 1,1                             | $\bf{0}$                             | 0,5  | $\overline{a}$                |  |
| 3               | $\mathbf{0}$                           | 37,4 | $\mathbf{0}$ | 8,0                             | $\bf{0}$                             | 3,5  | 3                             |  |
| 4               | $\mathbf{0}$                           | 7,5  | $\mathbf{0}$ | 2,3                             | $\bf{0}$                             | 1,7  | $\overline{4}$                |  |
| 5               | $\bf{0}$                               | 11,7 | $\mathbf{0}$ | 4,7                             | $\bf{0}$                             | 3,7  | 5                             |  |
| 6               | $\mathbf{0}$                           | 26,8 | $\bf{0}$     | 25,9                            | $\bf{0}$                             | 23,4 | 6                             |  |
| 7               | $\theta$                               | 3,8  | $\bf{0}$     | 0,9                             | $\bf{0}$                             | 0,6  | 7                             |  |
| 8               | $\theta$                               | 1,9  | $\bf{0}$     | 0,4                             | $\bf{0}$                             | 0,2  | 8                             |  |
| 9               | 40                                     | 47,2 | $\mathbf{0}$ | 16,3                            | $\bf{0}$                             | 7,0  | $9-10$                        |  |
| 10              | $\theta$                               | 12,5 | $\bf{0}$     | 9,1                             | $\bf{0}$                             | 4,3  | 10                            |  |
| 11              | $\theta$                               | 17,0 | $\bf{0}$     | 4,6                             | $\bf{0}$                             | 2,2  | 11                            |  |
| 12              | $\mathbf{0}$                           | 7,7  | $\mathbf{0}$ | 3,2                             | $\bf{0}$                             | 1,8  | 12                            |  |
| 13              | $\theta$                               | 22,5 | $\bf{0}$     | 7,9                             | $\bf{0}$                             | 4,1  | 13                            |  |
| 14              | $\theta$                               | 4,7  | $\bf{0}$     | 2,2                             | $\bf{0}$                             | 1,2  | 14                            |  |
| 15              | 40                                     | 43,6 | 40           | 42,9                            | 40                                   | 42,9 | $15 - 6 - 21$                 |  |
| 16              | 40                                     | 44,7 | 40           | 44,4                            | 40                                   | 45,2 | $16 - 21$                     |  |
| 17              | 10                                     | 13,2 | 10           | 14,3                            | 10                                   | 14,1 | $17 - 22$                     |  |
| 18              | 30                                     | 34,9 | 30           | 35,3                            | 30                                   | 35,0 | 18-22                         |  |
| 19              | 30                                     | 41,3 | 30           | 30,2                            | 30                                   | 27,6 | $19-2$                        |  |
| 20              | 10                                     | 27,5 | 10           | 15,5                            | 10                                   | 13,7 | $20 - 2$                      |  |
| 21              | $\mathbf{0}$                           | 28,1 | $\mathbf{0}$ | 27,2                            | $\bf{0}$                             | 26,4 | 21                            |  |
| 22              | $\mathbf{0}$                           | 5,5  | $\bf{0}$     | 1,1                             | $\bf{0}$                             | 0,5  | 22                            |  |
| <b>Promedio</b> | 9,1                                    | 20,2 | 7,3          | 13,5                            | 7,3                                  | 11,8 |                               |  |

Podemos observar de los resultados de la Tabla 5 como el error de clasificación disminuye de 9,1% a 7,3% cuando el periodo de tiempo es mayor. Observamos además que las fallas 9, 15-20, fueron clasificadas incorrectamente en varios de los casos, lo que hace suponer que la data no puede ser separada por medio de un clasificador lineal como el FDA y justifica el uso del GDA para mejorar el error de clasificación. Debido al gasto computacional que requiere el método GDA, no es factible realizar la clasificación de las fallas utilizando todas las posibles fallas en la data de entrenamiento, por lo que solo se clasificara con GDA las fallas que presenten un error de clasificación en el análisis FDA, formándose subgrupos con aquellas fallas que se han diagnosticado incorrectamente. En la Tabla 5 se observa una columna que corresponde a la falla diagnosticada, de allí se formaron los subgrupos de fallas. En la Tabla 6 se muestran los 4 subgrupos de que han sido formados. Se comprobó además que el uso de selección de variables (SV) mejora la clasificación en ambas técnicas FDA y GDA, esta selección de variables se realizó utilizando las variables identificadas por medio de las direcciones de fallas en pares FDA para la data de validación, y seleccionando solo aquellas variables que tenían una mayor contribución. Como se observa en la Tabla 6 el uso de la SV disminuyó el error de clasificación utilizando FDA de 8,3% a 7,5%. Para el caso del GDA observamos como el método reduce el error de clasificación a valores de 7,5% sin selección de variables y 5,0% con selección de variables. Obteniéndose un error promedio de las 22 fallas de 2,7%, valor que satisface las expectativas del sistema de detección y diagnostico de fallas propuesto.

Tabla 6. Error de clasificación para la data de validación, utilizando subgrupos, SV, FDA y GDA. Periodo de tiempo correspondiente a (td-td+100).

|                |                 | <b>FDA+Wavelet</b> |                | FDA+Wavelet+SV |                |        | <b>GDA+Wavelet</b> |            | GDA+Wavelet+SV |            |        |
|----------------|-----------------|--------------------|----------------|----------------|----------------|--------|--------------------|------------|----------------|------------|--------|
| Subgrupo       | Falla           | $%$ ec             | N              | $%$ ec         | N              | SV     | $%$ ec             | $\sigma^2$ | $%$ ec         | $\sigma^2$ | SV     |
|                | 9               | $\theta$           | 3              | $\bf{0}$       |                | 8      | 10                 | 46         | $\Omega$       |            | 8      |
|                | 10              | 10                 |                | 0              |                |        | $\bf{0}$           |            | 0              |            |        |
| $\overline{2}$ | 6               | $\Omega$           |                | $\Omega$       |                | 1,12   | $\Omega$           | 71         | $\Omega$       | 0,5        | 1,12   |
|                | 15              | 30                 | 12             | 30             | $\overline{2}$ |        | 30                 |            | 30             |            |        |
|                | 16              | 30                 |                | 30             |                |        | 30                 |            | 30             |            |        |
|                | 21              | $\Omega$           |                | $\Omega$       |                |        | $\Omega$           |            | $\Omega$       |            |        |
|                | 17              | $\Omega$           |                | $\Omega$       |                |        | $\theta$           |            | $\Omega$       |            |        |
| 3              | 18              | $\bf{0}$           | $\overline{2}$ | $\bf{0}$       | 1              | 1,4,14 | $\bf{0}$           | 76         | $\Omega$       | 6          | 1,4,14 |
|                | 22              | $\Omega$           |                | $\Omega$       |                |        | $\Omega$           |            | $\Omega$       |            |        |
|                | $\overline{2}$  | $\Omega$           |                | $\Omega$       |                |        | $\bf{0}$           |            |                |            |        |
| 4              | 19              | 20                 | 6              | 20             | $\overline{2}$ | 1,3    | 10                 | 50         | $\Omega$       |            | 1,3    |
|                | 20              | 10                 |                | 10             |                |        | 10                 |            | $\Omega$       |            |        |
|                | <b>Promedio</b> | 8,3                |                | 7,5            |                |        | 7,5                |            | 5,0            |            |        |

#### 5. CONCLUSIONES

En este trabajo se demostró la aplicabilidad del Análisis Discriminante Generalizado (GDA) para mejorar el diagnostico de las fallas en aquellos casos donde las técnicas de clasificación lineales tales como el FDA no presentan buenos resultados. Se presentó además un nuevo procedimiento para la detección, identificación y diagnostico de fallas, que incluye el uso del estadístico Hotelling para la detección de las fallas, la transformada wavelet para decorrelacionar la data autocorrelacionada, el uso de FDA como una primera clasificación, y el uso de GDA con selección de variables, para la clasificación de aquellas fallas donde el FDA no presenta buen rendimiento.

## 6. REFERENCIAS

- Baudat, G. y Anouar, F*.* (2000). *Generalized discriminant analysis using a kernel approach*. Neural Computation, vol. 12, 2385–2404.
- Burrus, C., Gopinath, C. y Guo, H. (1998.). *Introduction to Wavelets and Wavelet Trans.* Prentice Hall,
- Chiang, L., Russell, E. y Braatz, R. (2001). *Fault detection and diagnosis in industrial systems*. Springer-Verlag. Great Britain.
- He, P., Wang, J. y Qin, J. (2004). *A new fault diagnosis method using fault directions in Fisher discriminant analysis*. Texas-Wisconsin Modeling and Control Consortium. Technical report TWMCC-2004-05.
- Johannesmeyer, M. (1999). *Abnormal situation analysis using pattern recognition techniques and historical data*. M.Sc. Thesis, University of California, Santa Barbara, CA.
- Johannesmeyer, M., Singhal, A. y Seborg, D. (2002). *Pattern matching in historical data*. AIChE Journal. Vol. 48, No. 9, 2022-2038.
- Kano, M., Tanaka, S., Hasebe, S. y Hashimoto, I. (2003). *Monitoring independent components for fault detection*. AIChE Journal. Vol. 49, No. 4, 969-976.
- Venkatasubramanian, V., Rengaswamy, R., Kavuri, S., Yin K. (2003). *A review of process fault detection and diagnosis.*  Computers and Chemical Engineering. 27. 293-346.